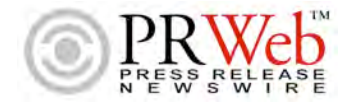

## dynamic details #1

## TIME: About 10-30 minutes one-time setup

## Other Releases by this Member

- A Picture's Worth 1,000 Words: eXpertLingo Helps Creatives, W<br>400,000 Image, 1,000,000 Word Creativity Program 2005-09-06 Writers Inne ٠ The Millionaire Mindset - How eXpertLingo, a \$99 Creativity Softw Solu
- 1,000,000 Phrases and 400,000 Keyword-Indexed Images 2005-09-21 ingo Uses Cre Solving Problems During Life's Many Storms -- How eXpe Mind and Solve Big Problems Fast, for Less Than \$100 2005-09-27

**SUMMARY:** Now that your Press Release is online, there are a number of additional details you CAN do to increase its effectiveness. I've provided some simple thumbnails below, but if you **visit www.prwebquickstart.com** you'll find many more **tips and tricks on optimizing your PR Campaign for maximum Online Visibility.**

**For PR Firms, PRWeb.com provides a branded are to Market Your Services**

PR Firm - This area provides a name and a link to the "profile" of **the PR firm who launched your release.** Their business size, management, types of PR, a description of their services and focus and any succinct details are provided right here. **If you're the firm, it's a great place to plug your biz.**

**Link Press Releases Together – Add Momentum, Increase Clicks like PPC**

Related PR - Now this is a really cool feature – **every release you distribute under the same RSS category (see below) will be a link below your current release.** So if you want to ensure that a viewer sees not only TODAY's PR from you, but last week and last years, simply **plug them into the same RSS feed and enjoy the ride! (See above)**

**Viewers can View YOUR SITE right from your PR on PRWeb.com**

Site Preview - Another amazing feature of **PRWeb** is the **site preview,** available when you click the magnifying glass on the Home page of PRWeb (for that day's releases) and below your Related PR. **Make sure that you're showing the page of the site you want prospects viewing.**

**Use PRWeb.com as instant Distribution of your PR to Blogs, Sites, Journalists**

RSS - **Really Simple Syndication**, or **RSS**, provides a way for ANYONE to get your press release delivered to their **blogs, forums, email and news readers** (as well as many news sites and browsers). Set this up with keywords and you'll provide a window from your press into the rest of the online world, worldwide. **PRWeb.com has nearly 20,000 RSS feeds.**

**Select 1–10 Unique Distribution "Channels" for Focus or Broad Dist.**

**Selected Distribution -** Every release that has any level of contribution is **sent to the email box of the editors and journalists** covering that specific area of distribution. **You can pick up to 10 "channels" at a time**, to ensure that you not only get a major category (eg. Business), but also the important sub-categories (Business: Marketing, Business: Books)